## Introduction to data management and cleaning Clinic on the Meaningful Modeling of Epidemiological Data African Institute for the Mathematical Sciences Muizenberg, South Africa 13653273600 Dr. Juliet Pulliam Department of Biology and Emerging Pathogens Institute University of Florida Levels of data aggregation Aggregated data De-identified data Personally identifying data **}** Individual-level

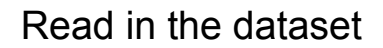

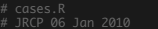

rm(list=ls())

require(foreign)

cases <- read.spss('cases.sav',to.data.frame=T,trim.factor.names=T)

dim(cases)

## [1] 135 91 names(cases)

[1] 'idno' … 'sex' … 'age' 'occup' 'dor' 'dtadm' 'dtill' … 'fever' 'dtfever' … 'cough' 'dtcough' … 'headache' … 'dthead' … 'outcome' … 'dtdeath' … 'igm1' 'igg1' 'pcr1ser' 'dtserum1' 'Igm2' 'Igg2' 'dtserum2' … 'virusiso' … 'CXR' 'ARDS' …

## Look at the dataset - format

head(cases\$dor) [1] 13266288000 13266288000 13266374400 cases\$dor <- as.Date('1582-10-14') + cases\$dor/60/60/24 range(cases\$dor,na.rm=T)

[1] "2003-03-06" "2008-03-15"

Categorical data - factor (levels) Continuous data - numeric (range) Dates - Date, POSIXct (range) Binary data - T, F

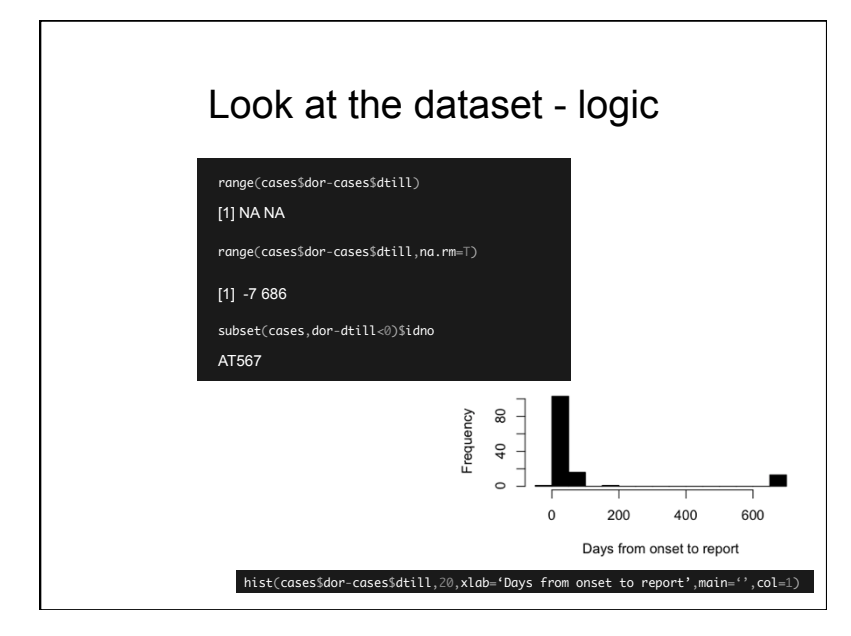

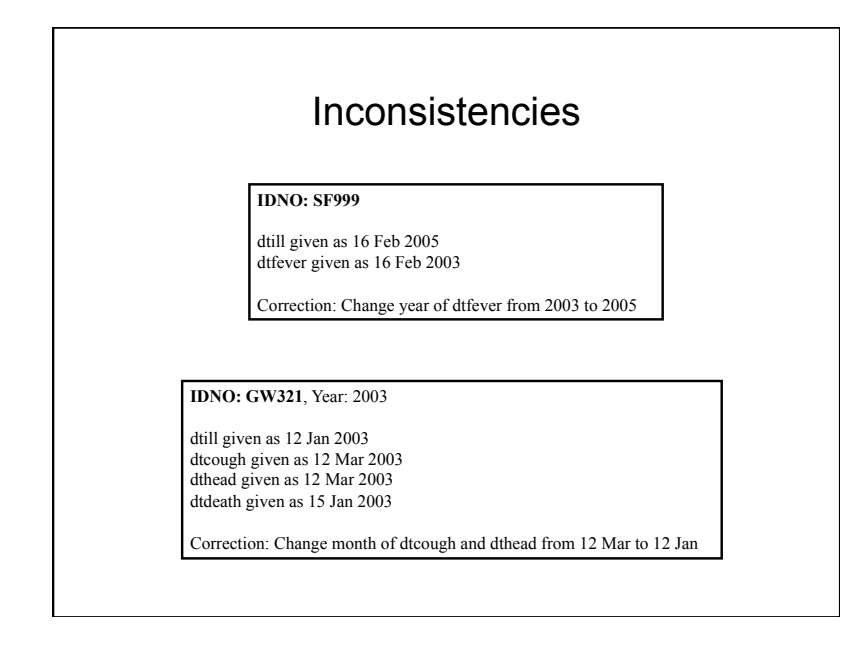

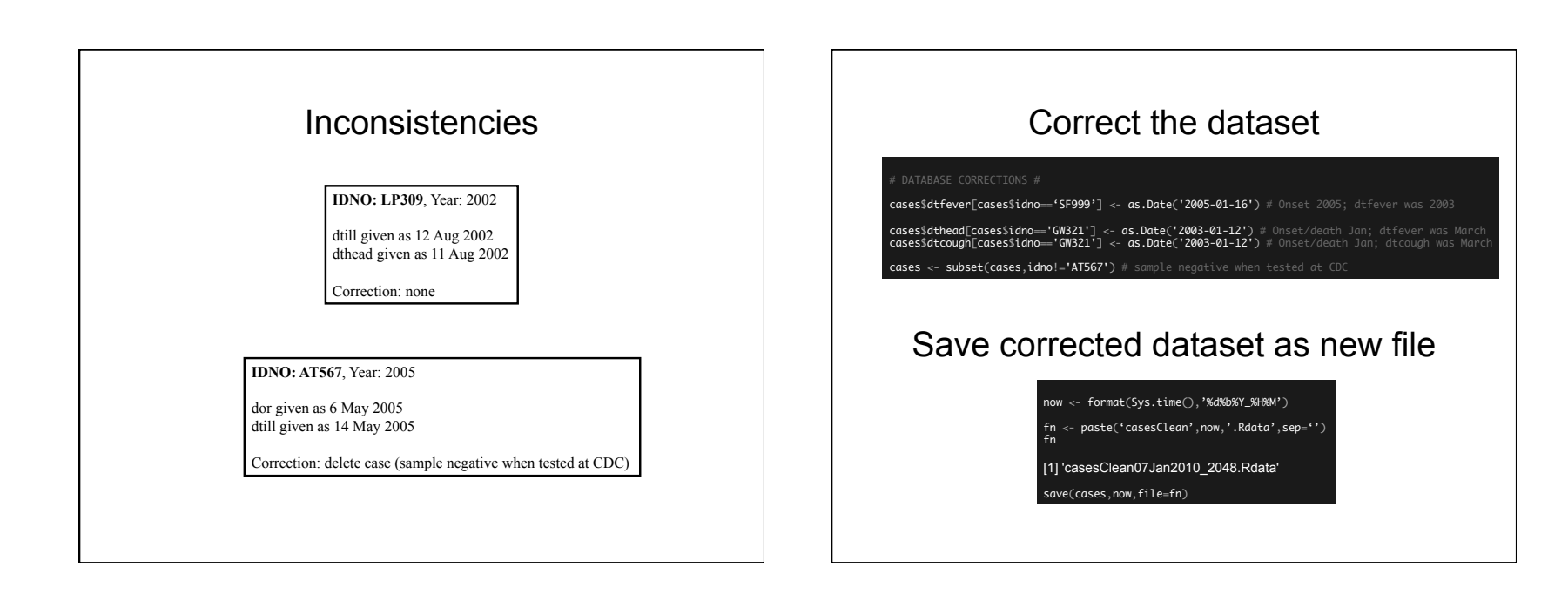